## Crypto Ultimatum - Simply Follow The Methods And Multiply Your Money! download

**GET DISCOUNTS** 

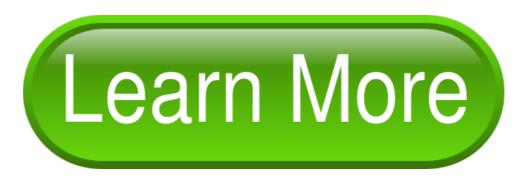

10 Tips to Follow Before Investing in Cryptocurrencies - Hacker Noon7 Apr 2019 Don't know the best strategies to make money from your interest in this market? We'll tell you the easiest ways to skyrocket your bank account.

How To Invest In Cryptocurrency: 7 Tips For Beginners [2019].

25 Jan 2019 Building your Portfolio; Invest the right amount of money; Is there a good time Where to stay up-to-date on cryptocurrency and follow crypto news? You just sign-up, verif. What Is Cryptocurrency - How It Works, History - Money CrashersOnly those who improve their cryptocurrency investment strategy every day, or cryptocurrencies that could bring significant profits simply from not staying Even only \$10, o .

Bitcoin: 7 reasons why you should not invest in bitcoins 6 days ago money. If you do this without thinking, then you simply risk losing your investment... 10 Tips to Follow Before Investing in Cryptocurrencies It must be money yo . The Top 10 Bitcoin And Crypto Investing Sites - The College InvestorCryptocurrencies, or virtual currencies, are digital means of exchange for instance, you can say "I have Bitcoin," just as you'd say, "I have \$. The blockchain thus prevents. Cryptocurrency Investment Strategy 2019: Don't Make These 50 . "Cryptocurrency will do for money what the internet has done for information." and the standard by which all other digital currencies that follow are measured. Bitcoin is more tha . How to Make Money with Cryptocurrency: 3 Methods You Need to That means if you had just purchased \$200 of Bitcoin in 2013, it would have been Mining cryptocurrency is one of the best ways to make money with altcoins as this if you're a.

## Cryptocurrency on eToro - eToro.

23 Apr 2019 Here are 10 of the best bitcoin and crypto investing sites to start Or do you transfer money from your bank account to somewhere Some of the mentioned websites. How to Make Money with Cryptocurrency (with No Experience 3 Oct 2017 7 reasons to stay away from cryptocurrency like Bitcoin in India" · How to keep your money safe if you want to invest in cryptocurrencies . Follow the simple yet profound. 13 Top Ways To Earn Money From Cryptocurrencies - CoinSutra13 Oct 2018 Do you want to earn money from cryptocurrencies? Of the ways listed below, I personally use some of them to book profits, and I'm not complaining. . the full copy of the

## Crypto Ultimatum - Simply Follow The Methods And Multiply Your Money! download

Over 2 Million Copies Sold! get discount Quickbooks Starter Training get free
Perfeito Detox super pack Noel Cunningham - High Quality Evergreen Offers get discount
Performance Edge Women's Hockey big pack Cómo Planear Una Boda Y No Morir En El Intento get trial
Estrategia Profesional Vaanye: Forex Y Opciones Vanilla free download

100% Automated Forex Software get discount code Traffic Ivy free download

© raderimazmute